## Творчество И.Н. Крамского

#### Выполнил ученик 11 класса Ульянов Евгений

### Биография

Крамской родился 27 мая 1837 года в городе Острогожск Воронежской губернии, в семье писаря. После окончания Острогожского уездного училища Крамской был писарем в Острогожской думе. С 1853 года стал ретушировать фотографии. Земляк Крамского М. Б. Тулинов в несколько приёмов обучил его «доводить акварелью и ретушью фотографические портреты», затем будущий художник работал у харьковского фотографа Якова Петровича Данилевского. В 1856 году И. Н. Крамской приехал в Петербург, где занимался ретушированием в известном в то время фотографическом ателье Александровского. В 1857 году Крамской поступил в Санкт-Петербургскую Академию художеств учеником профессора Маркова.

В 12 лет Иван Крамской окончил курс Острогожского училища, получив грамоты по всем предметам. В том же году подросток лишился отца и отправился работать. Устроился в городской Думе, где ранее трудился в должности писаря отец. Крамской упражнялся в каллиграфии и привлекался как посредник при полюбовном межевании. Желание рисовать не пропало, и парень устроился ретушером у фотографа, с которым объездил всю Россию.

Событие, случившееся в 1853 году, изменило биографию Ивана Крамского. Когда ему исполнилось 16, в Острогожск прибыл полк драгун, а с ним и Яков Данилевский, фотограф. Юный художник поступил на службу к Данилевскому. Работа ретушера приносила Крамскому 2 руб. 50 коп. в месяц, но главное, талантливый фотограф за 3 года, которые у него проработал Иван, научил юношу многому. С ним художник перебрался из провинциального губернского городка в Санкт-Петербург.

В северной столице Иван Крамской перешел к другому фотографу, Александровскому. На тот момент мастерство молодого ретушера достигло таких высот, что его называли «богом ретуши». Уже тогда в Крамском проснулся талантливый портретист. Благодаря помощнику Александровский стал фотографом императорской семьи и получил «Орла», а Ивана пригласили в знаменитое фотоателье Андрея Деньера. В очередь за отретушированным Крамским фото становилась в очередь петербургская элита. В Санкт-Петербурге Иван Крамской осуществил мечту, которую лелеял с детства: он поступил в Академию художеств. Юношу определили в группу профессора Алексея Маркова. Будущий живописец в первые же годы стал лидером академической молодежи.

В 1863 году в копилке талантливого художника очутились Малая серебряная и Малая золотая медали. От главной награды – Большой золотой медали и оплаченной 6-летней поездки за границу – Крамского отдаляла малость: на творческом конкурсе следовало нарисовать картину на предложенную тему. Однако изображать сюжет из скандинавской мифологии 14 из 15 претендентов на медаль отказались – в обществе рос интерес к реалистическому жанру, к картинам, в которых отображалась обыденная жизнь. Возглавил бунтарей Иван Крамской. Студентам отказали в прошении рисовать иной, не мифический сюжет, и они покинули выпускной экзамен.

После окончания академии Крамской организовал и возглавил Артель свободных художников, куда вошли выпускники и единомышленники. Мастера брали заказы на портреты и копии известных полотен, иллюстрировали книги. Иван Крамской поражал трудолюбием: рисовал портреты, искал заказчиков, распределял деньги, брал учеников. Одним из них стал Илья Репин. В середине 1860-х художник взялся за роспись куполов московского храма Христа Спасителя: зарисовки на картоне Крамской сделал в студенческие годы.

В 1869 году живописец впервые отправился в Европу, чтобы познакомиться с искусством Запада. Впечатления, полученные русским мастером после знакомства с экспонатами художественных галерей европейских столиц, оказались противоречивыми. В отличие от многих соотечественников западное искусство не вызвало у него восторга.

# «Христос в пустыне»

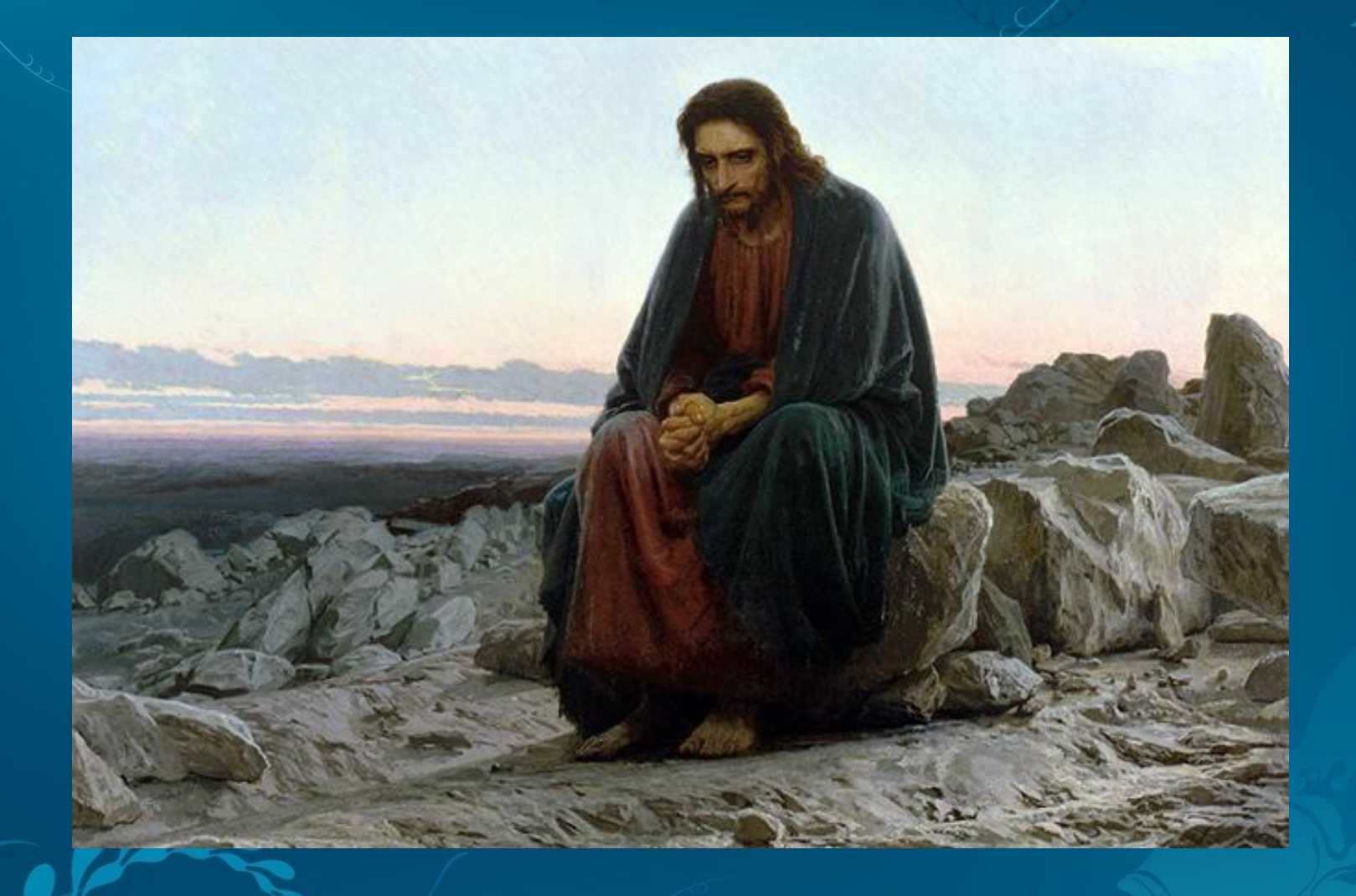

Живописец основал новое творческое объединение, назвав его Товариществом передвижных художественных выставок. Вместе с Крамским соучредителями товарищества стали Григорий Мясоедов, Алексей Саврасов, Василий Перов. Художники-передвижники противопоставляли себя приверженцам академизма, доставляли во все города империи передвижные выставки, популяризируя искусство и приближая его к народу.

# «Русалки»(«Майская ночь»)

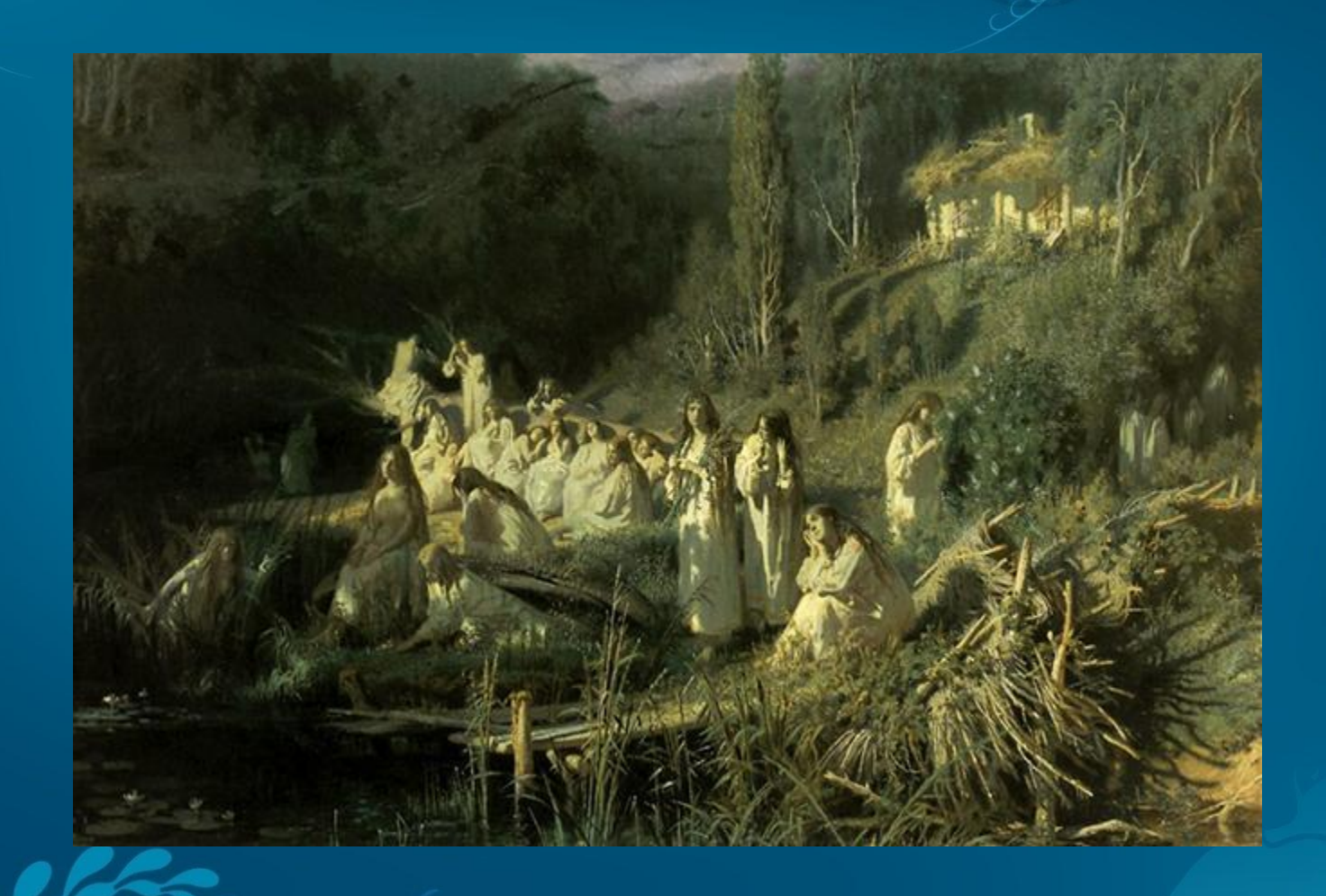

На выставках передвижников желающие приобретали понравившиеся полотна. Одно из них – «Майская ночь» кисти Крамского – купил меценат и галерист Павел Третьяков. Мистический сюжет, навеянный повестью Николая Гоголя, художник нарисовал в Малороссии. В 1872-м Иван Крамской сделал последние мазки на полотне «Христос в пустыне», ставшем его известнейшей работой. Картину тут же приобрел за 6 тыс. рублей Третьяков. Работа произвела фурор, и альма-матер живописца едва не присудила Крамскому звание профессора, но он отказался.

Но наибольшую славу среди современников Иван Крамской приобрел как портретист. Его изображения Льва Толстого, Сергея Боткина, Тараса Шевченко, Ивана Шишкина, по сведениям современников живописца, имеют полное сходство с героями и передают характеры, внутренний свет натуры. Полотно «Мина Моисеев» художник подарил миру в 1882 году. Поклонники Крамского и ценители искусства называют портрет крестьянина лучшим произведением русского живописца. На самом деле Мина Моисеев – набросок, этюд к полотну «Крестьянин с уздечкой», нарисованному позже. Эта работа – яркий пример Крамского-гуманиста, любившего и понимавшего русский народ.

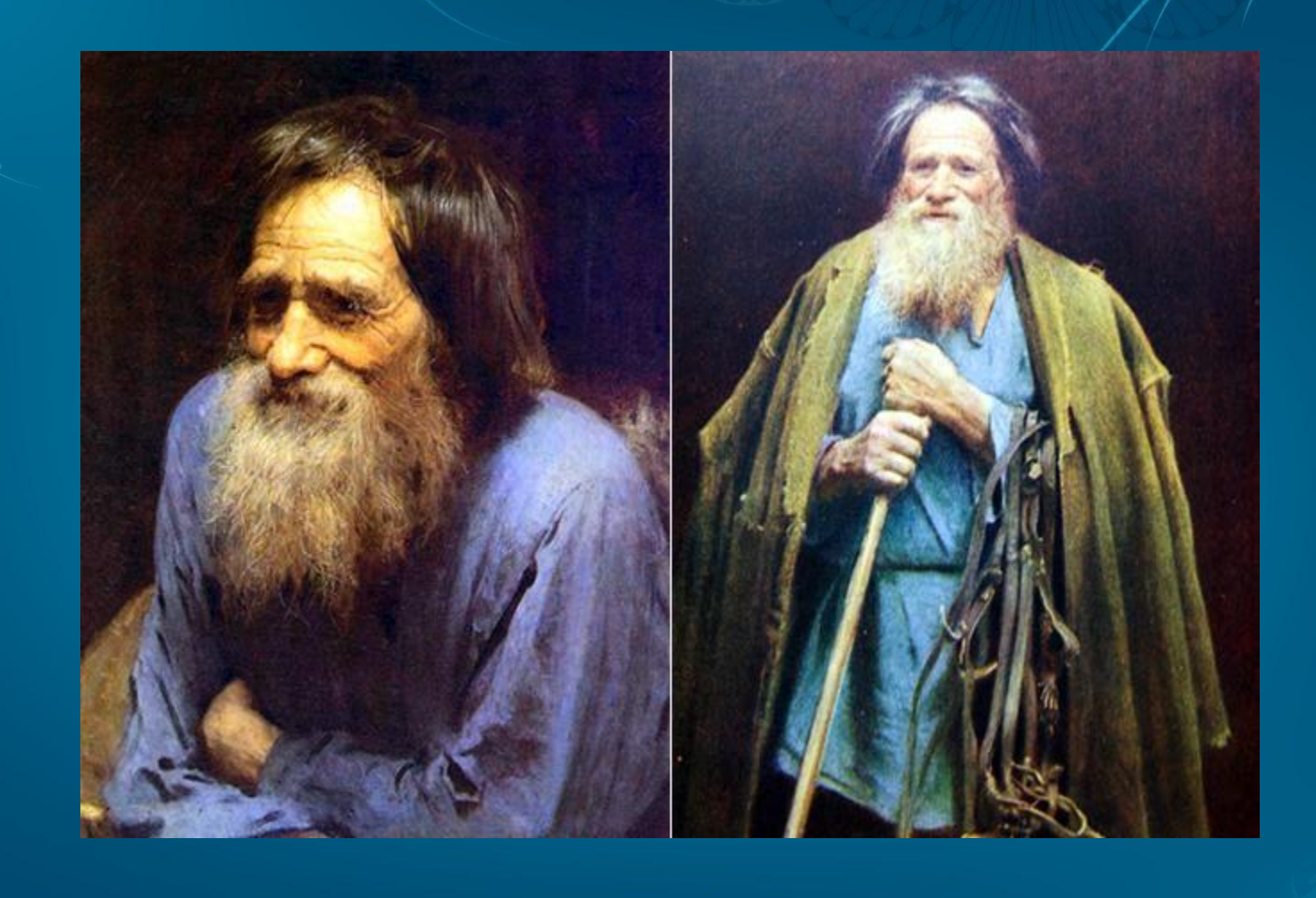

Знаменитый передвижник, один из главных реформаторов в искусстве XIX века, живописец и портретист Иван Николаевич Крамской мог бы остаться в истории русского искусства, написав лишь портрет «Неизвестной». Картина – один из бриллиантов московской Третьяковской галереи – известна всем и каждому на территории постсоветского пространства. «Неизвестную» называют русской Джокондой.

#### «Незнакомка»

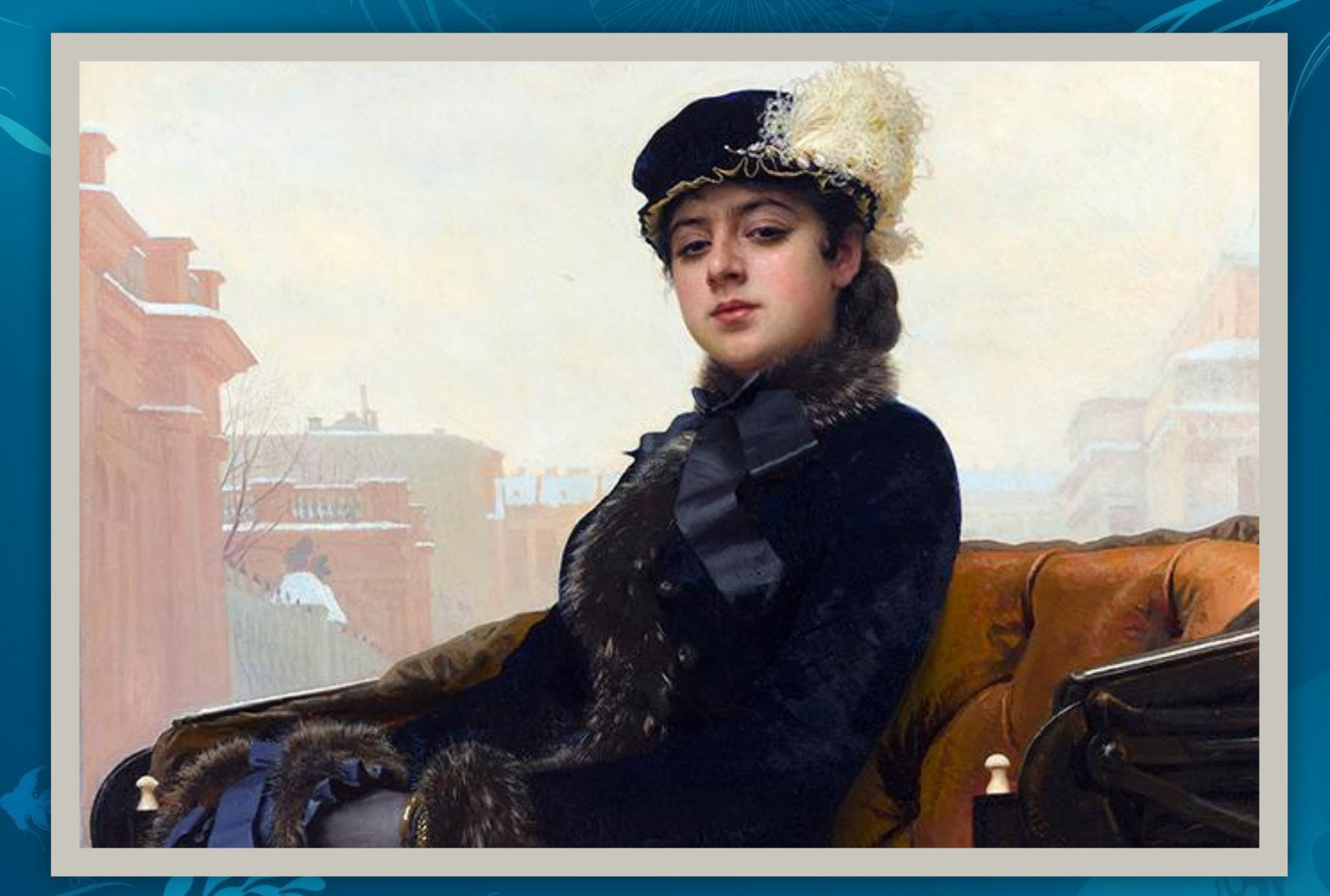

Техника живописи Крамского – тонкая законченность, тщательное и детальное изображение лиц. Пейзажи художник не рисовал, но в полотнах «Майская ночь» и «Лунная ночь» гениально изобразил лунный свет.

Ивана Крамского по праву называют идейным лидером передвижничества, ярчайшим представителем демократического искусства ХIХ столетия. Портреты художника удивительно человечны и одухотворены.

С будущей супругой Софьей Прохоровой молодой художник познакомился, будучи студентом академии. Он полюбил девушку так сильно, что пренебрег тянувшимся за ней шлейфом слухов. Репутация Сони безупречной не была: до знакомства с Крамским Прохорова жила в гражданском браке с женатым художником, узнав о его «несвободном» статусе слишком поздно.

Личная жизнь

Однако для Ивана Крамского Софья стала образцом чистоты и верности. Супруга разделила с ним годы тягот и безденежья, с ней художник советовался во время работы, просил молиться, когда приступал к новому полотну. Софья Крамская родила мужу шестерых детей. Двое из них – сыновья – умерли с разницей в 3 года. На знаменитой картине «Неутешное горе» изображена супруга живописца. Полотно Иван Крамской создавал 4 года. Любимица художника – дочь Софья Крамская – пошла по стопам отца. В 1930-е годы попала под каток репрессий.

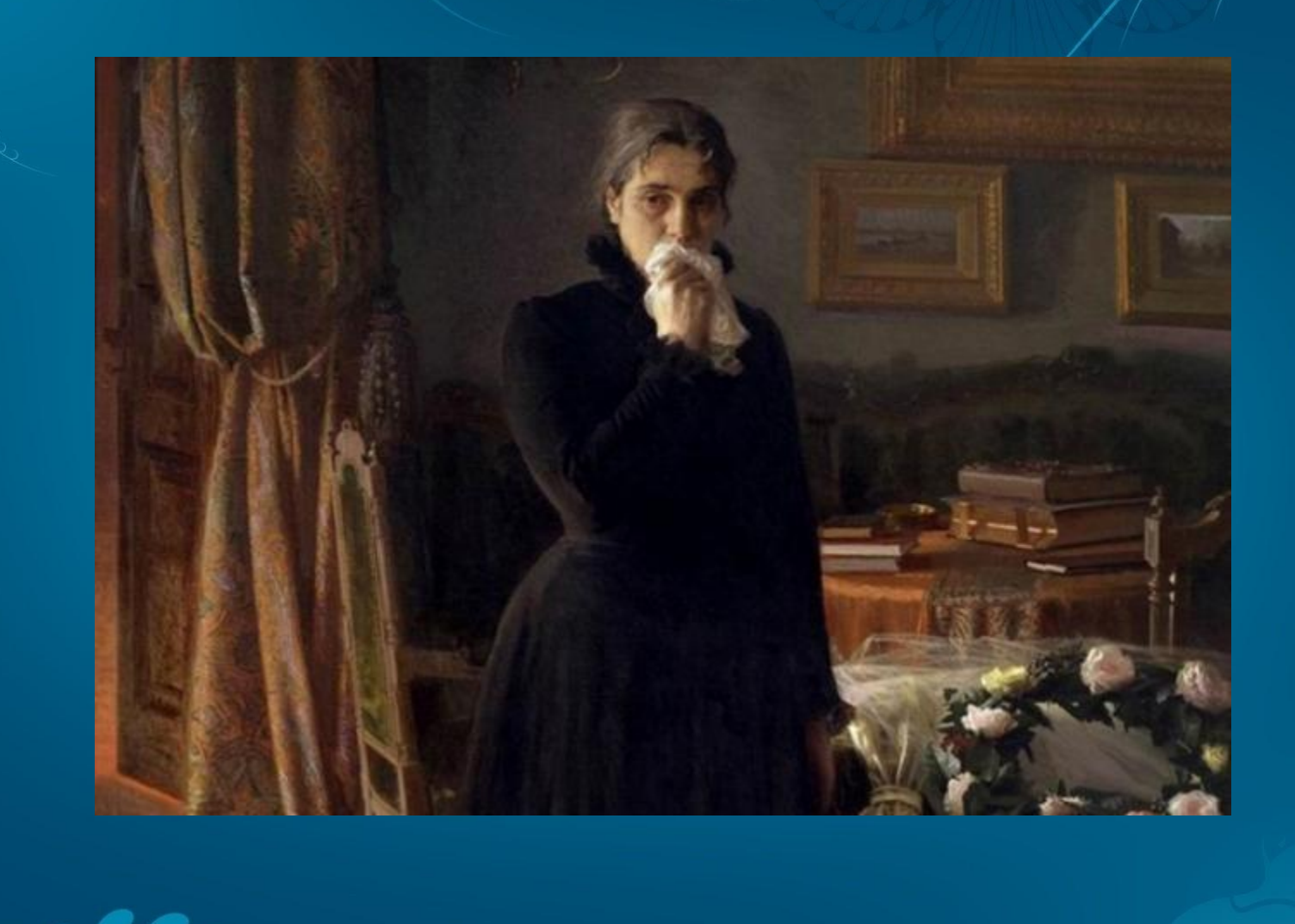

#### Смерть

В последние 5-6 лет жизни присутствие художника узнавали по сильному сухому кашлю: у Крамского обнаружили грудную жабу (аневризму сердца). Унять боли помогали уколы морфия. Лечил художника Сергей Боткин, скрывавший от пациента название смертельного недуга. О нем Иван Крамской узнал случайно, прочитав симптомы в медицинской энциклопедии, неосторожно оставленной Боткиным на столе.

Болезнь сердца (аневризма аорты) и стала причиной смерти живописца. Он скончался за работой – рисуя портрет доктора Карла Раухфуса. Крамской не дожил 2 месяца до 50-летия. Похоронен на Тихвинском кладбище Александро-Невской лавры.

#### **Произведения:**

- 1880 «Лунная ночь»
- 1882 «Мина Моисеев»
- $1871 -$  «Русалки»
- 1872 «Христос в пустыне»
- 1873 «Портрет художника И. И. Шишкина»
- 1873 «Портрет Льва Николаевича Толстого»
- 1877 «Портрет императрицы Марии Александровны»
- 1878 «Д. И. Менделеев»
- 1881 «Портрет леди»
- 1883 «Неизвестная»
- 1884 «Неутешное горе»
- 1886 «Александр III»
- 1883 «Портрет сына Сергея»
- 1878 «Н. А. Некрасов в период «Последних песен»

#### Использованная литература

- 1. Курочкина Т.И. Иван Николаевич Крамской: монография.-М.: Изобразительное искусство,1980.
- 2. Цомакион А.И. Иван Крамской: Его жизнь и художественная деятельность //https://biography.wikireading.ru/221405
- 3. https://ru.wikipedia.org

# Конец